## <span id="page-0-0"></span>Package: phylogram (via r-universe)

August 29, 2024

Type Package

Title Dendrograms for Evolutionary Analysis

Version 2.1.0.9000

Maintainer Shaun Wilkinson <shaunpwilkinson@gmail.com>

**Description** Contains functions for developing phylogenetic trees as deeply-nested lists (``dendrogram' objects). Enables bi-directional conversion between dendrogram and ``phylo'' deeply-nested lists (``dendrogram'' objects). Enables objects (see Paradis et al (2004) [<doi:10.1093/bioinformatics/btg412>](https://doi.org/10.1093/bioinformatics/btg412)), and features several tools for command-line tree manipulation and import/export via Newick parenthetic text.

### License GPL-3

LazyData TRUE

URL <https://docs.ropensci.org/phylogram>,

<http://github.com/ropensci/phylogram>

BugReports <http://github.com/ropensci/phylogram/issues>

Encoding UTF-8

**Imports** ape  $(>= 4.0)$ , methods, stats

Suggests dendextend, knitr, rmarkdown, testthat

RoxygenNote 6.0.1

VignetteBuilder knitr

Repository https://ropensci.r-universe.dev

RemoteUrl https://github.com/ropensci/phylogram

RemoteRef master

RemoteSha 9b7ce7672a048937d702d27205d5d212bf802305

### <span id="page-1-0"></span>2 as.cladogram

### **Contents**

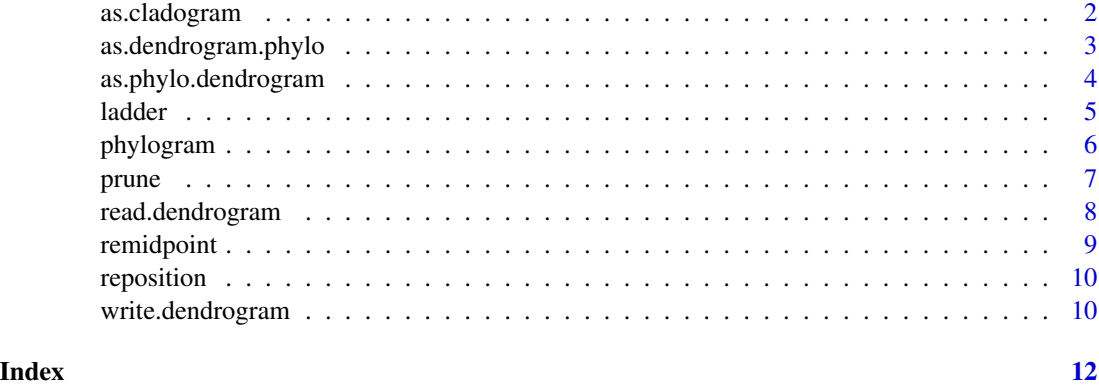

<span id="page-1-1"></span>as.cladogram *Apply unweighted branch lengths.*

#### Description

This function sets the 'height' attributes of all leaf nodes to zero and progressively resets the heights of the inner nodes by single incremental units in a bottom-up fashion.

#### Usage

as.cladogram(x)

#### Arguments

x an object of class "dendrogram".

#### Value

an object of class "dendrogram".

#### Author(s)

Shaun Wilkinson

```
x \le - read.dendrogram(text = "(A:0.1,B:0.2,(C:0.3,D:0.4):0.5);")
plot(x, horiz = TRUE)x <- as.cladogram(x)
plot(x, horiz = TRUE)
```
<span id="page-2-1"></span><span id="page-2-0"></span>as.dendrogram.phylo *Convert a "phylo" object to a dendrogram.*

#### Description

This function converts a "phylo" object (Paradis et al 2004) to a dendrogram.

#### Usage

```
## S3 method for class 'phylo'
as.dendrogram(object, ...)
```
#### Arguments

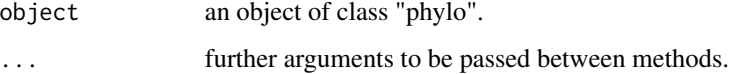

#### Value

an object of class "dendrogram".

#### Author(s)

Shaun Wilkinson

#### References

Paradis E, Claude J, Strimmer K, (2004) APE: analyses of phylogenetics and evolution in R language. *Bioinformatics* 20, 289-290.

Paradis E (2008) Definition of Formats for Coding Phylogenetic Trees in R. [http://ape-package.](http://ape-package.ird.fr/misc/FormatTreeR_24Oct2012.pdf) [ird.fr/misc/FormatTreeR\\_24Oct2012.pdf](http://ape-package.ird.fr/misc/FormatTreeR_24Oct2012.pdf)

Paradis E (2012) Analysis of Phylogenetics and Evolution with R (Second Edition). Springer, New York.

```
newick <- "(A:0.1,B:0.2,(C:0.3,D:0.4):0.5);"
x < - read.dendrogram(text = newick)
y \leftarrow as  -phylo(x)z <- as.dendrogram(y)
identical(x, z)
```
<span id="page-3-1"></span><span id="page-3-0"></span>as.phylo.dendrogram *Convert a dendrogram to a "phylo" object.*

#### Description

This function converts a dendrogram into an object of class "phylo" (see Paradis et al 2004).

#### Usage

## S3 method for class 'dendrogram'  $as. phylo(x, \ldots)$ 

#### Arguments

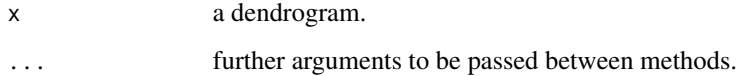

#### Value

an object of class "phylo".

#### Author(s)

Shaun Wilkinson

#### References

Paradis E, Claude J, Strimmer K, (2004) APE: analyses of phylogenetics and evolution in R language. *Bioinformatics* 20, 289-290.

Paradis E (2008) Definition of Formats for Coding Phylogenetic Trees in R. [http://ape-package.](http://ape-package.ird.fr/misc/FormatTreeR_24Oct2012.pdf) [ird.fr/misc/FormatTreeR\\_24Oct2012.pdf](http://ape-package.ird.fr/misc/FormatTreeR_24Oct2012.pdf)

Paradis E (2012) Analysis of Phylogenetics and Evolution with R (Second Edition). Springer, New York.

```
newick <- "(A:0.1,B:0.2,(C:0.3,D:0.4):0.5);"
x <- read.dendrogram(text = newick)
y \leftarrow as  -phylo(x)z <- as.dendrogram(y)
```
<span id="page-4-1"></span><span id="page-4-0"></span>

This function ladderizes the branches of a dendrogram object to aid in visual interpretation.

#### Usage

```
ladder(x, decreasing = FALSE)
```
#### Arguments

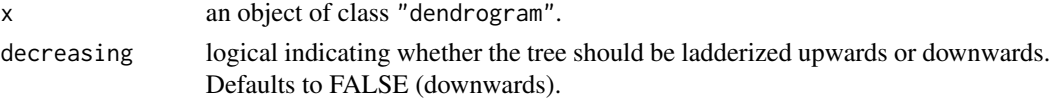

#### Details

This function is the dendrogram analogue of the [ladderize](#page-0-0) function in the [ape](#page-0-0) package (Paradis et al 2004, 2012).

#### Value

Returns an object of class dendrogram.

#### Author(s)

Shaun Wilkinson

#### References

Paradis E, Claude J, Strimmer K, (2004) APE: analyses of phylogenetics and evolution in R language. *Bioinformatics* 20, 289-290.

Paradis E (2012) Analysis of Phylogenetics and Evolution with R (Second Edition). Springer, New York.

#### See Also

The [ladderize](#page-0-0) function in the [ape](#page-0-0) package performs a similar operation for objects of class "phylo".

```
x \le - read.dendrogram(text = "(A:0.1,B:0.2,(C:0.3,D:0.4):0.5);")
plot(x, horiz = TRUE)x \le - ladder(x, decreasing = TRUE)
plot(x, horiz = TRUE)
```
<span id="page-5-0"></span>

The **phylogram** R package is a tool for for developing phylogenetic trees as deeply-nested lists known as "dendrogram" objects. It provides functions for conversion between "dendrogram" and "phylo" class objects, as well as several tools for command-line tree manipulation and import/export via Newick parenthetic text. This improves accessibility to the comprehensive range of objectspecific analytical and tree-visualization functions found across a wide array of bioinformatic R packages.

#### Functions

A brief description of the primary **phylogram** functions are provided with links to their help pages below.

#### File import/export

- [read.dendrogram](#page-7-1) reads a Newick parenthetic text string from a file or text connection and creates an object of class "dendrogram"
- [write.dendrogram](#page-9-1) outputs an object of class "dendrogram" to a text string or file in Newick format

#### Object conversion

- [as.phylo.dendrogram](#page-3-1) converts a dendrogram to an object of class "phylo" "dendrogram"
- [as.dendrogram.phylo](#page-2-1) converts a "phylo" object to a dendrogram

#### Tree editing and manipulation

- [prune](#page-6-1) remove branches from a dendrogram object based on regular expression pattern matching
- [ladder](#page-4-1) reorders the branches of a dendrogram object to aid visualization
- [remidpoint](#page-8-1) recursively sets "midpoint" and "members" attributes for a nested list/dendrogram object
- [reposition](#page-9-2) shifts a dendrogram object up or down (or sideways if plotted horizontally)
- [as.cladogram](#page-1-1) modifies the "height" attributes of the nodes such that all leaves terminate at zero

<span id="page-6-1"></span><span id="page-6-0"></span>"prune" takes an object of class "dendrogram" and removes all branches whose branch labels match a given regular expression.

#### Usage

prune(tree, pattern, keep = FALSE, ...)

#### Arguments

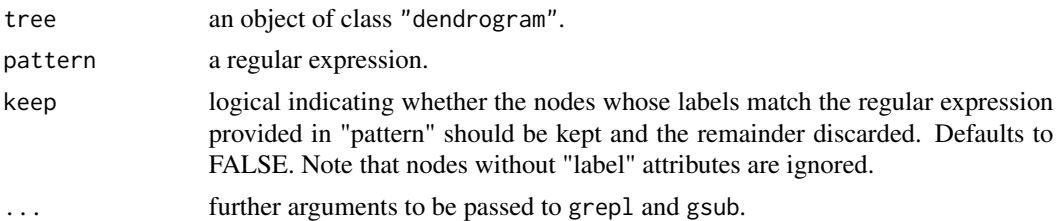

#### Details

This function recursively tests the "label" attribute of each dendrogram node (including non-leaf inner nodes if applicable) for the specified pattern, removing those that register a positive hit. Note that positive matching inner nodes are removed along with all of their sub-nodes, regardless of whether the "label" attributes of the sub-nodes match the pattern.

#### Value

Returns an object of class "dendrogram".

#### Author(s)

Shaun Wilkinson

#### See Also

The drop. tip function in the [ape](#page-0-0) package performs a similar operation for objects of class "phylo". See [regex](#page-0-0) for help with compiling regular expressions.

```
x \le - read.dendrogram(text = "(A:0.1,B:0.2,(C:0.3,D:0.4):0.5);")
plot(x, horiz = TRUE)x \leftarrow prune(x, pattern = "^A$")
plot(x, horiz = TRUE)
```
This function wraps the [read.tree](#page-0-0) parser from the [ape](#page-0-0) package to read a phylogenetic tree from parenthetic text in the Newick/New Hampshire format, and converts it to object of class "dendrogram".

#### Usage

```
read.dendrogram(file = ", text = NULL, ...)
```
#### Arguments

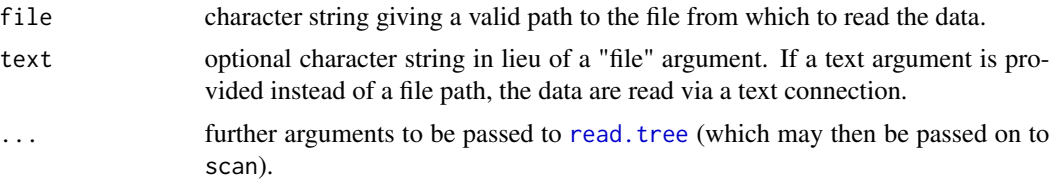

#### Value

an object of class "dendrogram".

#### Author(s)

Shaun Wilkinson

#### References

Felsenstein J (1986) The Newick tree format. [http://evolution.genetics.washington.edu/](http://evolution.genetics.washington.edu/phylip/newicktree.html) [phylip/newicktree.html](http://evolution.genetics.washington.edu/phylip/newicktree.html)

Olsen G (1990) Interpretation of the "Newick's 8:45" tree format standard. [http://evolution.](http://evolution.genetics.washington.edu/phylip/newick_doc.html) [genetics.washington.edu/phylip/newick\\_doc.html](http://evolution.genetics.washington.edu/phylip/newick_doc.html)

Paradis E, Claude J, Strimmer K, (2004) APE: analyses of phylogenetics and evolution in R language. *Bioinformatics* 20, 289-290.

Paradis E (2008) Definition of Formats for Coding Phylogenetic Trees in R. [http://ape-package.](http://ape-package.ird.fr/misc/FormatTreeR_24Oct2012.pdf) [ird.fr/misc/FormatTreeR\\_24Oct2012.pdf](http://ape-package.ird.fr/misc/FormatTreeR_24Oct2012.pdf)

Paradis E (2012) Analysis of Phylogenetics and Evolution with R (Second Edition). Springer, New York.

#### See Also

[write.dendrogram](#page-9-1) writes an object of class "dendrogram" to a Newick text string. The [read.tree](#page-0-0) function in the [ape](#page-0-0) package parses objects of class "phylo" and "multiPhylo".

#### <span id="page-8-0"></span>remidpoint that the contract of the contract of the contract of the contract of the contract of the contract of

#### Examples

```
x \le - read.dendrogram(text = "(A:0.1,B:0.2,(C:0.3,D:0.4):0.5);")
plot(x, horiz = TRUE)
```
<span id="page-8-1"></span>remidpoint *Set dendrogram attributes for a nested list.*

#### Description

remidpoint is a helper function used for manually creating "dendrogram" objects from nested lists. The function recursively assigns the necessary 'midpoint', 'members', and 'leaf' attributes at each node.

#### Usage

remidpoint(x)

#### Arguments

x a nested list, possibly of class "dendrogram"

#### Value

returns a nested list, or an object of class "dendrogram" depending on the class of the input object.

#### Author(s)

Shaun Wilkinson

```
## manually create a small dendrogram with three members, A, B and C
x <- list("A", list("B", "C"))
attr(x[[1]], "leaf") <- TRUE
attr(x[[2]][[1]], "leaf") <- TRUE
attr(x[[2]][[2]], "leaf") <- TRUE
attr(x[[1]], "label") <- "A"
attr(x[[2]][[1]], "label") <- "B"
attr(x[[2]][[2]], "label") <- "C"
attr(x, "height") \leftarrow 1attr(x[[1]], "height") <- 0
attr(x[[2]], "height") <- 0.5
attr(x[[2]][[1]], "height") <- 0
attr(x[[2]][[2]], "height") <- 0
x \leftarrow \text{remidpoint}(x)class(x) <- "dendrogram"
plot(x, horiz = TRUE)
```
<span id="page-9-2"></span><span id="page-9-0"></span>

reposition is a helper function used for manually creating "dendrogram" objects from nested lists. The function recursively reassigns the 'height' attributes at each node by a given constant.

#### Usage

 $reposition(x, shift = "reset")$ 

#### Arguments

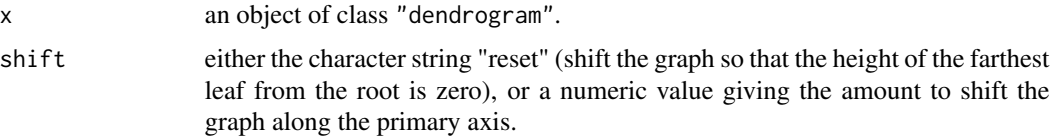

#### Value

Returns an object of class "dendrogram".

#### Author(s)

Shaun Wilkinson

#### Examples

```
x \le - read.dendrogram(text = "(A:0.1,B:0.2,(C:0.3,D:0.4):0.5);")
plot(x, horiz = TRUE)
x \leftarrow \text{reposition}(x)plot(x, horiz = TRUE)
```
<span id="page-9-1"></span>write.dendrogram *Write a dendrogram object to parenthetic text.*

#### Description

This function exports a dendrogram object as a Newick/New Hampshire text string.

#### Usage

```
write.dendrogram(x, file = "", append = FALSE, edges = TRUE, \dots)
```
#### <span id="page-10-0"></span>write.dendrogram 11

#### Arguments

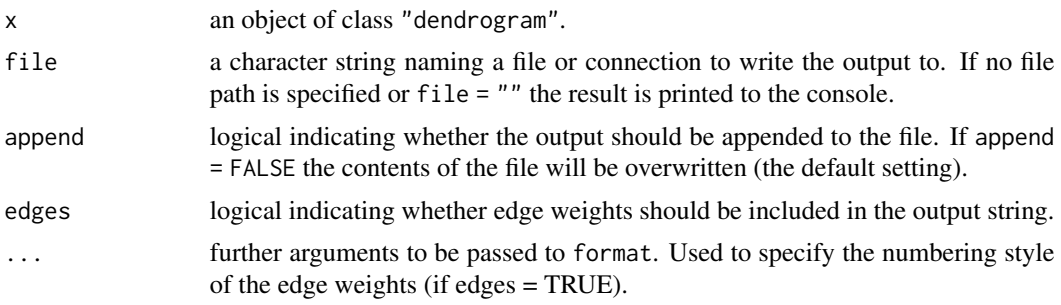

#### References

Felsenstein J (1986) The Newick tree format. [http://evolution.genetics.washington.edu/](http://evolution.genetics.washington.edu/phylip/newicktree.html) [phylip/newicktree.html](http://evolution.genetics.washington.edu/phylip/newicktree.html)

Olsen G (1990) Interpretation of the "Newick's 8:45" tree format standard. [http://evolution.](http://evolution.genetics.washington.edu/phylip/newick_doc.html) [genetics.washington.edu/phylip/newick\\_doc.html](http://evolution.genetics.washington.edu/phylip/newick_doc.html)

#### See Also

[read.dendrogram](#page-7-1) to parse a "dendrogram" object from a text file. The [write.tree](#page-0-0) function in the [ape](#page-0-0) package performs a similar operation for "phylo" and "multiPhylo" objects.

#### Examples

newick <- "(A:0.1,B:0.2,(C:0.3,D:0.4):0.5);"  $x$  <- read.dendrogram(text = newick) write.dendrogram(x, edges = TRUE)

# <span id="page-11-0"></span>Index

ape, *[5](#page-4-0)*, *[7,](#page-6-0) [8](#page-7-0)*, *[11](#page-10-0)* as.cladogram, [2,](#page-1-0) *[6](#page-5-0)* as.dendrogram.phylo, [3,](#page-2-0) *[6](#page-5-0)* as.phylo.dendrogram, [4,](#page-3-0) *[6](#page-5-0)* drop.tip, *[7](#page-6-0)* ladder, [5,](#page-4-0) *[6](#page-5-0)* ladderize, *[5](#page-4-0)* phylogram, [6](#page-5-0) phylogram-package *(*phylogram*)*, [6](#page-5-0) prune, *[6](#page-5-0)*, [7](#page-6-0) read.dendrogram, *[6](#page-5-0)*, [8,](#page-7-0) *[11](#page-10-0)* read.tree, *[8](#page-7-0)* regex, *[7](#page-6-0)* remidpoint, *[6](#page-5-0)*, [9](#page-8-0) reposition, *[6](#page-5-0)*, [10](#page-9-0) write.dendrogram, *[6](#page-5-0)*, *[8](#page-7-0)*, [10](#page-9-0) write.tree, *[11](#page-10-0)*